#### Remote Sensing & PhotogrammetryW4

Beata Hejmanowska Building C4, room 212, phone: +4812 617 22 72605 061 510galia@agh.edu.pl

# General procedures in image classification

- **Conventional multispectral classification techniques** perform class assignments based only on the spectral signatures of a classificationunit.
- **Contextual classification** refers to the use of spatial, temporal, and other related information, in addition to the spectral information of a classification unit in the classification of an image. Usually, it is the pixel that is used as theclassification unit.

### General image classification procedures include

- (1) Design image classification scheme: they are usually information classes such as urban, agriculture, forest areas, etc. Conduct field studies and collect ground infomation and other ancillary data of the study area.
- (2) Preprocessing of the image, including radiometric, atmospheric, geometric and topographic corrections, image enhancement, and initial image clustering.
- (3) Select representative areas on the image and analyze the initial clustering results or generate training signatures.
- (4) Image classification
- Supervised mode: using training signature•
- unsupervised mode: image clustering and cluster grouping•
- (5) Post-processing: complete geometric correction & filtering and classification decorating.
- (6) Accuracy assessment: compare classification results with field studies.

#### Supervised classification

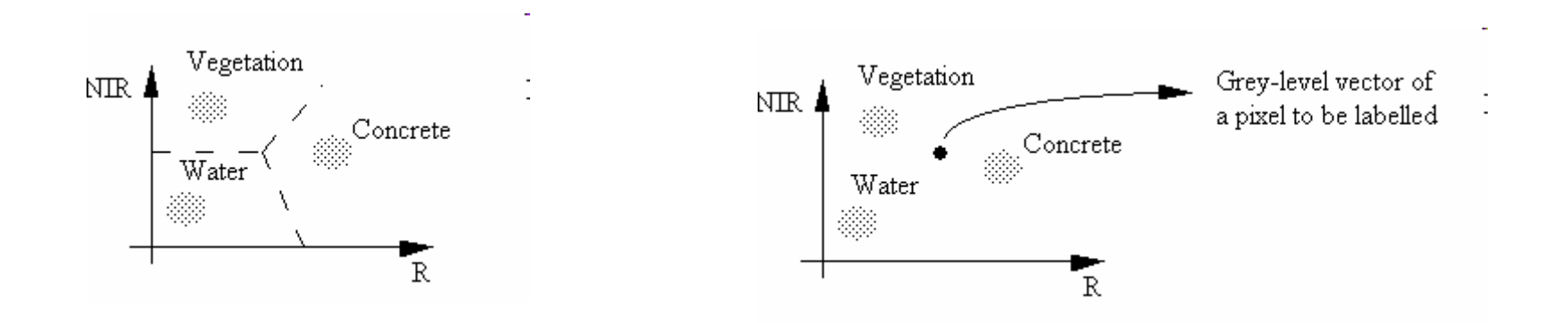

### There are two obvious ways of classifying this pixel

#### (**1) Multidimensional thresholding**

 As in the above diagram, we define two threshold values along each axis for each class. A grey-level vector is classified into a class only if it falls between the thresholds of that class along eachaxis.

The advantage of this algorithm is its simplicity. The drawback is the difficulty of including all possible grey-level vectors into the specified class thresholds. It is also difficult to properly adjust theclass thresholds.

#### **(2) Minimum-Distance Classification**

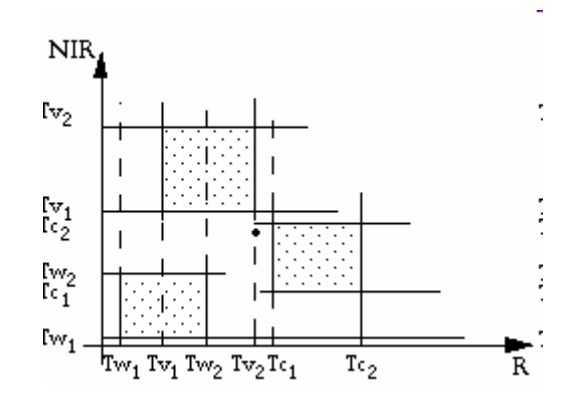

#### Minimum-Distance Classification

The closer the two points, the more likelythey are in the same class. We can use various types of distance as similarity measures to develop a classifier, i.e. minimum-distance classifier.

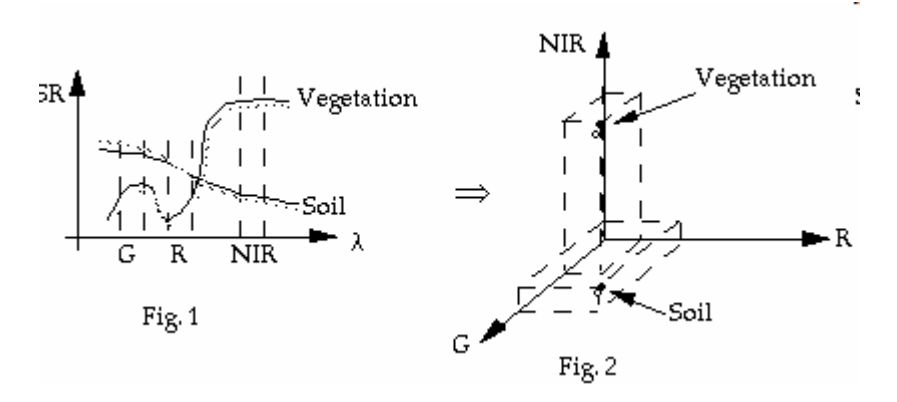

In a minimum-distance classifier, suppose we have nc known class centers $C = \{C1, C2, ..., Cnc\}$ , Ci,  $i = 1, 2, ..., nc$  is the grey-level vector for class i.

 $C_i$ , i = 1, 2, ..., no is the grey-level vector for class i.

 $(DN_{i1}, DN_{i2}, ..., DN_{inb})^T$  in digital number form.<br>(ri1, ri2, ...,rinb)<sup>T</sup> in spectral reflectance form.  $C_i = \left\{$ 

### 3 classes (nc = 3) and two spectral bands ( $nb = 2$ )

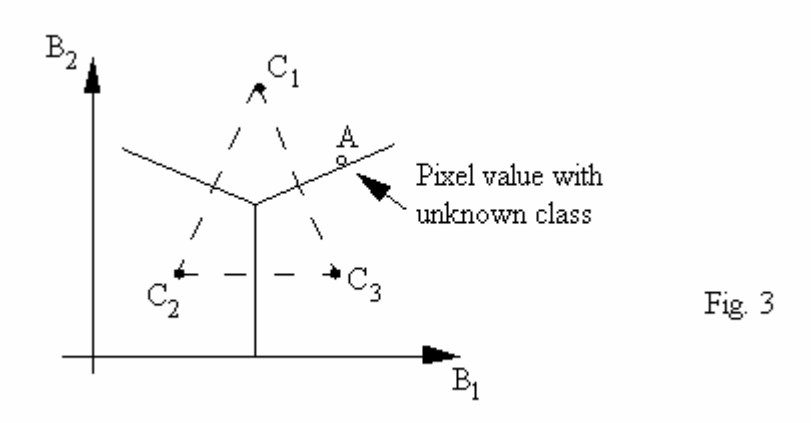

If we have a pixel with a grey-level vector located in the B1-B2 space shown as A (an empty dot), we are asked to determine to which class it should belong. We can calculate the distances between A and eachof the centers. A is assigned to the class whose center has theshortest distance to A.

In a general form, an arbitrary pixel with a grey-level vector  $\mathsf{g} = (\mathsf{g} \mathsf{1}, \, \mathsf{g} \mathsf{2}, \, ... , \, \mathsf{g} \mathsf{n} \mathsf{b})^\mathsf{T}$ , is classified as  $\mathsf{C}_\mathsf{i}$  if

 $d(C_i, g) = min (d(C_{i1}, g1), d(C_{i2}, g2), ..., d(C_{inb}, gnb))$ 

#### Now, in what form should the distance d take?

In a general form, an arbitrary pixel with a grey-level vector  $g = (g1, g2, \ldots, gnb)T$ , is classified as Ci if

 $d(C_i, g) = min (d(C_{i1}, g1), d(C_{i2}, g2), ..., d(C_{inb}, gnb))$ 

**The most-popularly used form is the Euclidian distance**

 $\label{eq:de} d_e(Ci,g) = \begin{cases} \sqrt{\sum\limits_{j=1}^{nb}(C_{ij}\cdot g)^2} & \text{Numerical form},\\[0.2cm] [(C_i\cdot g)^T(C_i\cdot g)]^{1/2} & \text{matrix form}. \end{cases}$ 

**The second popularly used distance is Mahalanobis distance**

 $d_m(C_i, g) = [(g - C_i)^T V^{-1}(g - C_i)]^{1/2}$ 

8If the Mahalanobis distance is used, we call the classifier as a **Mahalanobis Classifier**where  $V^{-1}$  is the inverse of the covariance matrix of the data.

#### Variance covariance matrix

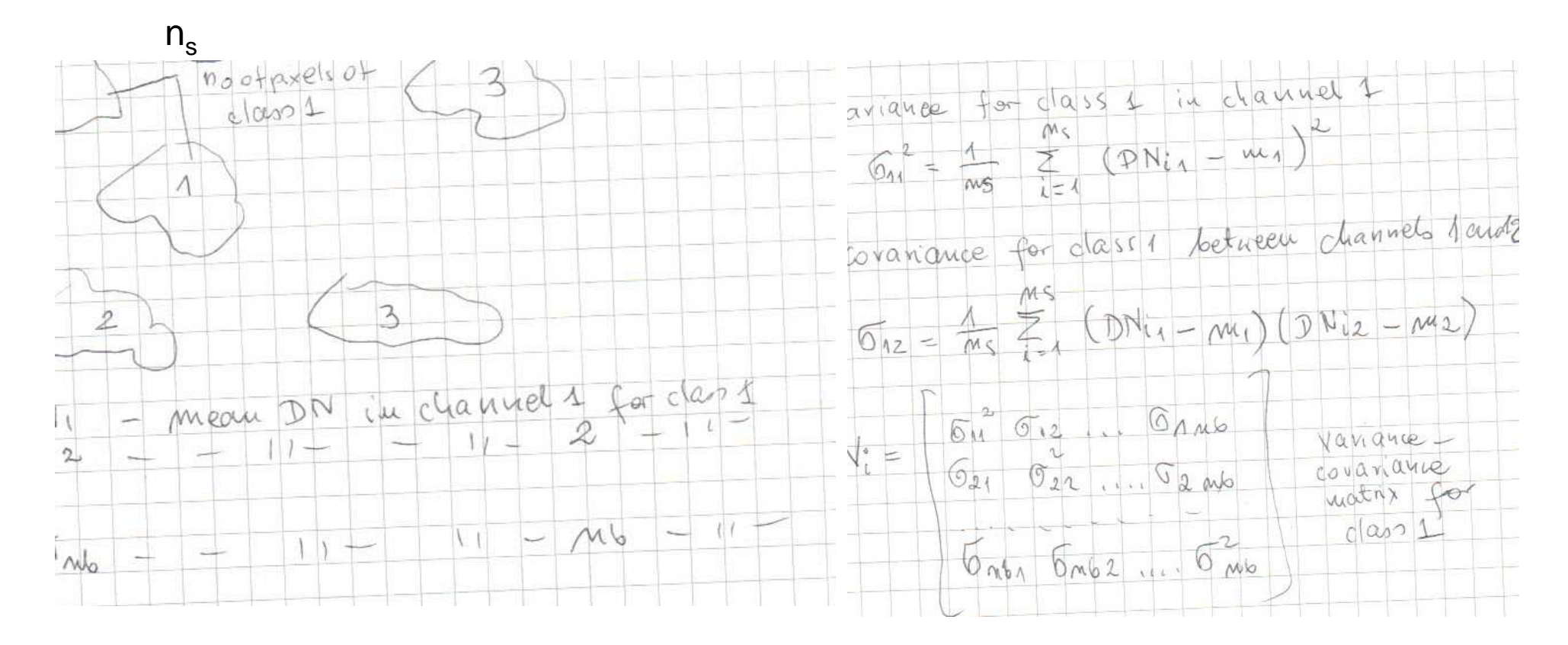

#### The simplest distance measure is the city-block distance

Class centers C and the data covariance matrix V are usually determinedfrom training samples if a supervised classification procedure is used. They can also be obtained from clustering.

$$
d_c(C_i,g) = \frac{nb}{j-1} |C_{ij} - g_j|
$$

#### Conditional probability

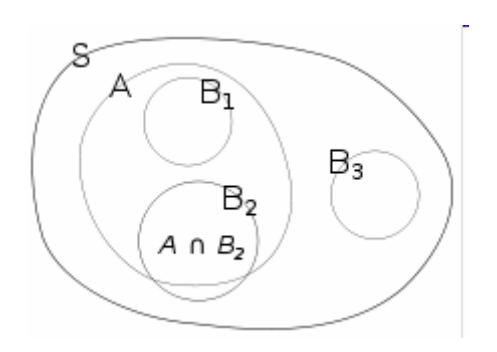

$$
P(A|B) = \frac{P(A \cap B)}{P(B)}.
$$

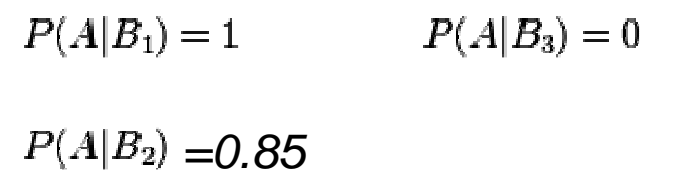

# Bayes' theorem $P(X \cap T) = P(X|T)P(T) = P(T|X)P(X) \iff P(T|X) = P(X|T)\frac{P(T)}{P(X)}$

$$
P(A|B) = \frac{P(B|A) P(A)}{P(B)}.
$$

$$
P(B) = \sum_{j=1}^{N} P(A_j \cap B) = \sum_{j=1}^{N} P(B | A_j) \cdot P(A_j)
$$

$$
P(A|B) = \frac{P(B|A) P(A)}{P(B|A) P(A) + P(B|\neg A)P(\neg A)}.
$$

## Example

- $\boldsymbol{A}$ result "ball is from box  $A$ ",
- result "ball is from box B" und  $\boldsymbol{B}$
- $R_{\rm{}}$ result "ball is red"

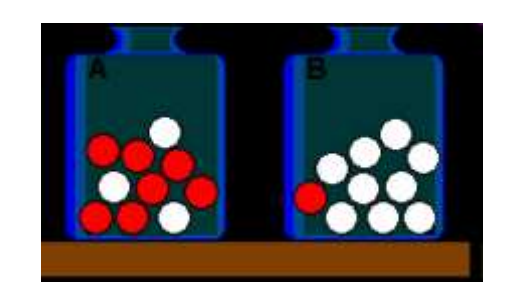

(probability of box choice 1/2 )  $P(R|A) = \frac{7}{10}$  (in box A – 10 balls, 7 red) (in box B - 10 balls, 1 red) (total probability)

$$
P(A|R) = \frac{P(R|A) \cdot P(A)}{P(R)} = \frac{\frac{7}{10} \cdot \frac{1}{2}}{\frac{2}{5}} = \frac{7}{8}
$$

Probabality choice box A if the ball is red

# Example - drug testing

Suppose a drug test is 99% <u>sensitive</u> and 99% <u>specific</u>. That is, the test will produce 99% true positive results for drug users and 99% true negative results for non-drug users. Suppose that 0.5% of people are users of the drug. If a randomly selected individual tests positive, what is the <u>probability</u> they are a user?

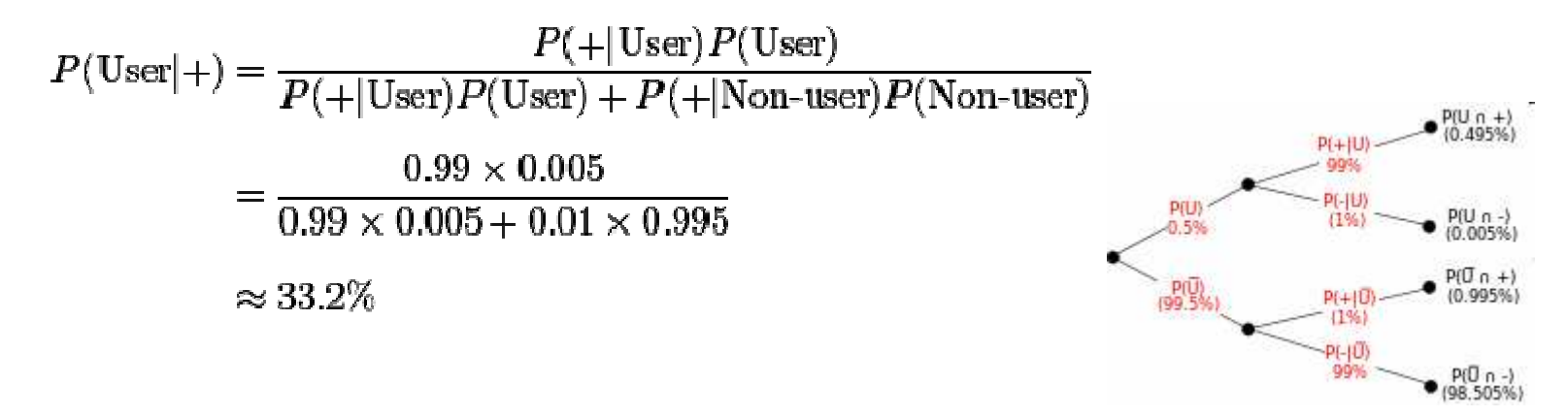

Tree diagram illustrating drug testing example. U, U bar, "+" and "−" are theevents representing user, non-user, positive result and negative result. Percentages in parentheses arecalculated.

# Example - drug testing

Despite the apparent accuracy of the test, if an individual tests positive, it ismore likely that they do *not* use the drug than that they do. This surprising result arises because the number of non-users is very large compared to the number of users, such that the number of false positives (0.995%) outweighs the number of true positives (0.495%). To use concretenumbers, if 1000 individuals are tested, there are expected to be 995 nonusers and 5 users. From the 995 non-users,  $0.01 \times 995 \approx 10$  false positives are expected. From the 5 users,  $0.99 \times 5 \approx 5$  true positives are expected. Out of 15 positive results, only 5, about 33%, are genuine.

MLC is the most common classification method used for remotely sensed data. MLC isbased on the Baye's rule.

Let  $C = (C1, C2, ..., Cnc)$  denote a set of classes, where nc is the total number of classes. For a given pixel with a grey-level vector x, the probability that x belongs to class ci is $P(Ci|x)$ ,  $i = 1, 2, ..., nc$ .

If  $P(Ci|x)$  is known for every class, we can determine into which class x should be classified. This can be done by comparing  $P(Ci|x)$ 's, i = 1, 2, ..., nc.  $x \Rightarrow$  ci, if  $P(Ci|x) > P(Ci|x)$  for all j # i. (1)

However,  $P(Ci|x)$  is not known directly. Thus, we use Baye's theorem:

$$
P(Ci|x) = p(x|Ci) \text{ if } P(Ci)/P(x)
$$

where

 P(Ci) is the probability that Ci occurs in the image. It is called *a priori* probability.  $P(x)$  is the probability of x occurring in each class ci.

$$
P(x) = \sum_{i=1}^{nc} p(x \mid C_i) \bullet P(C_i)
$$

• However, P(x) is not needed for the classification purpose because if we compare  $P(C1|x)$  with  $P(C2|x)$ , we can cancel  $P(x)$ from each side. Therefore,  $p(x|Ci)$  i = 1, 2, ..., nc are the conditional probabilities which have to be determined. One solution is through statistical modelling. This is done by assuming that the conditional probability distribution function (PDF) is normal (also called, Gaussian distribution). If we can find the PDF for each class and the *a priori* probability, the classification problem will be solved. For p(\*x|ci) we use training samples.

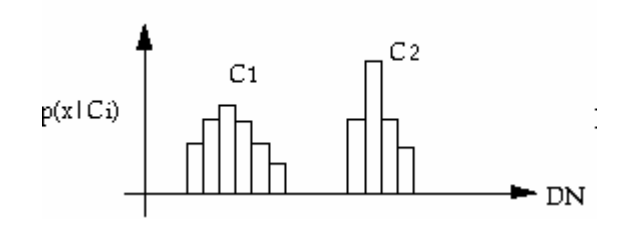

For one-dimensional case, we can see from the above figure that by generating training statistics of two classes, we have their probability distributions. If we use these statistics directly, it will be difficult because it requires a large amount of computer memory. The Gaussian normal distribution model can be used to save the memory. The one-dimensional Gaussian distribution is:

$$
p(x|C_i) = \frac{1}{\sqrt{2\pi} \cdot \delta_i} \cdot \exp\left\{- (x - \mu_i)^2 / (2\delta_i^2) \right\}
$$

- where we only need two parameter for each class  $\mu$ i and  $\,$  , i = 1, 2, ..., nc
- $\quad$   $\mu_{\text{i}}$  the mean for  $\text{C}_{\text{i}}$  $\sigma_{\text{i}}$  the standard deviation of  $\text{C}_{\text{i}}$
- $\bullet\quad$   $\mu_{\text{i}},$   $\sigma_{\text{i}}$  can be easily generated from training sample.

For higher dimensions,

$$
p(x \,|\, C_i) = \frac{1}{(2\pi)^{nb/2} \cdot \sqrt{\mid V_i \mid}} \, \exp \, \{\text{-}\frac{1}{2} (x \text{ - } \mu_i)^T V_i \text{ - }^1 \cdot (x \text{ - } \mu_i) \}
$$

- where nb is the dimension (number of bands)
- $\bullet~~$  µ $\rm _i$  is the mean vector of  $\rm c_i$
- $\,$  V<sub>i</sub> is the covariance matrix of  ${\rm C}^{\,}_{\rm i}$
- $P(C_i)$  can also be determined with knowledge about an area. If they are not known, we can assume that each class has an equal chance of occurrence.
- i.e.  $P(C1) = P(C2) = ... = P(Cnc)$

With the knowledge of p(x|Ci) and P(Ci), we can conduct maximum likelihood classification.  $p(x|Ci)$  i  $P(Ci)$  i = 1, 2, ..., nc can be compared instead of P(Ci|x) in (1).

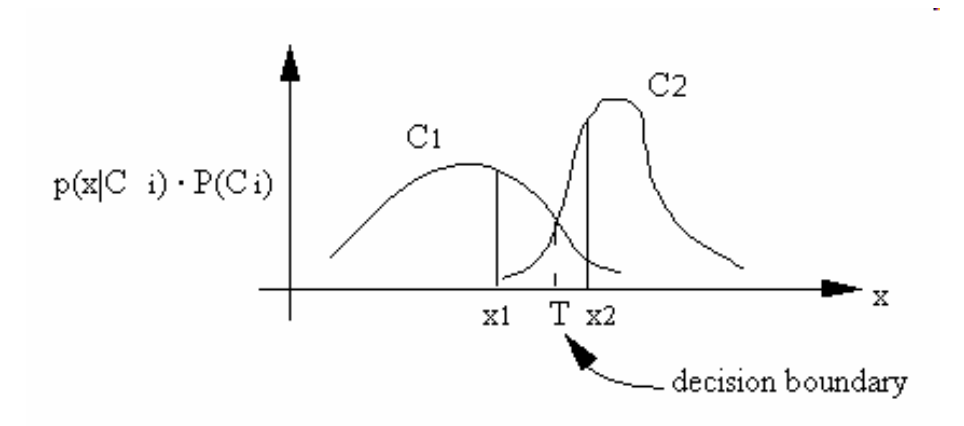

The interpretation of the maximum likelihood classifier is illustrated in the above figure. An x is classified according to the maximum p(x|Ci) ï P(Ci). x1 is classified into C1, x2 is classified into C2. The class boundary is determined by the point of equal probability.

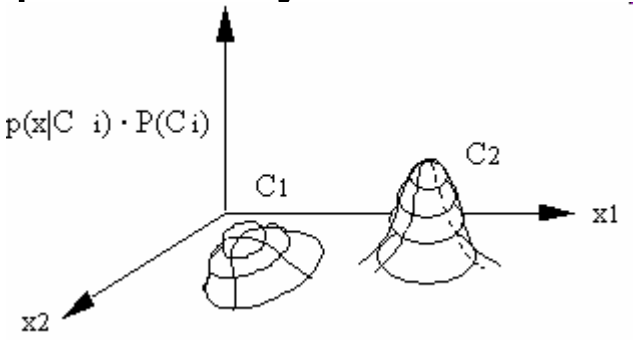

In two-dimensional space, the class boundary cannot be easily determined. Therefore we don't use boundaries in maximum likelihood classification and, instead, we compare probabilities.

Actual implementation of MLC In order to simplify the computation, we usually take a logarithm of p(x|Ci). P(Ci)

$$
\log \{p(x|C_i) \cdot P(C_i)\} = -nb/2 \cdot \log 2\pi - \frac{1}{2} \log |V_i| - \frac{1}{2} (x - \mu_i)^T
$$
  
- 
$$
V_i^{-1}(x - \mu_i) + \log (P(C_i))
$$
 (1)

Since - nb/2 ï log 2p is a constant, the RHS can be simplified to  $g(x) = -\frac{1}{2} \log |V_1| - \frac{1}{2} (x - \mu_i)^T V_i^{-1} (x - \mu_i) + \log P(C_i)$ 

Often, we assume P(Ci) is the same for each class. Therefore (2) can be further simplified to

$$
g(x) = -\log |V_i| - (x - \mu_i)^T V_i^{-1}(x - \mu_i)
$$

g(x) is referred to as the discriminant function.

(2)

(3)

### By comparing g(x)'s, we can assign x to the proper class

- With the maximum likelihood classifier, it is guaranteed that the error of misclassification is minimal if  $p(x|Ci)$  is normally distributed.
- Unfortunately, the normal distribution cannot always be achieved. In order to make the best use of the MLC method, one has to make sure that his training sample will generate distributions as close to the normal distribution as possible.
- How large should one's training sample be? Usually, one needs 10 <sup>x</sup> nb, preferably 100 x nb, pixels in each class (Swain and Davis, 1978).
- MLC is relatively robust but it has the limitation when handling data at nominal or ordinal scales. The computational cost increases considerably as the image dimensionality increases.

# Training fields

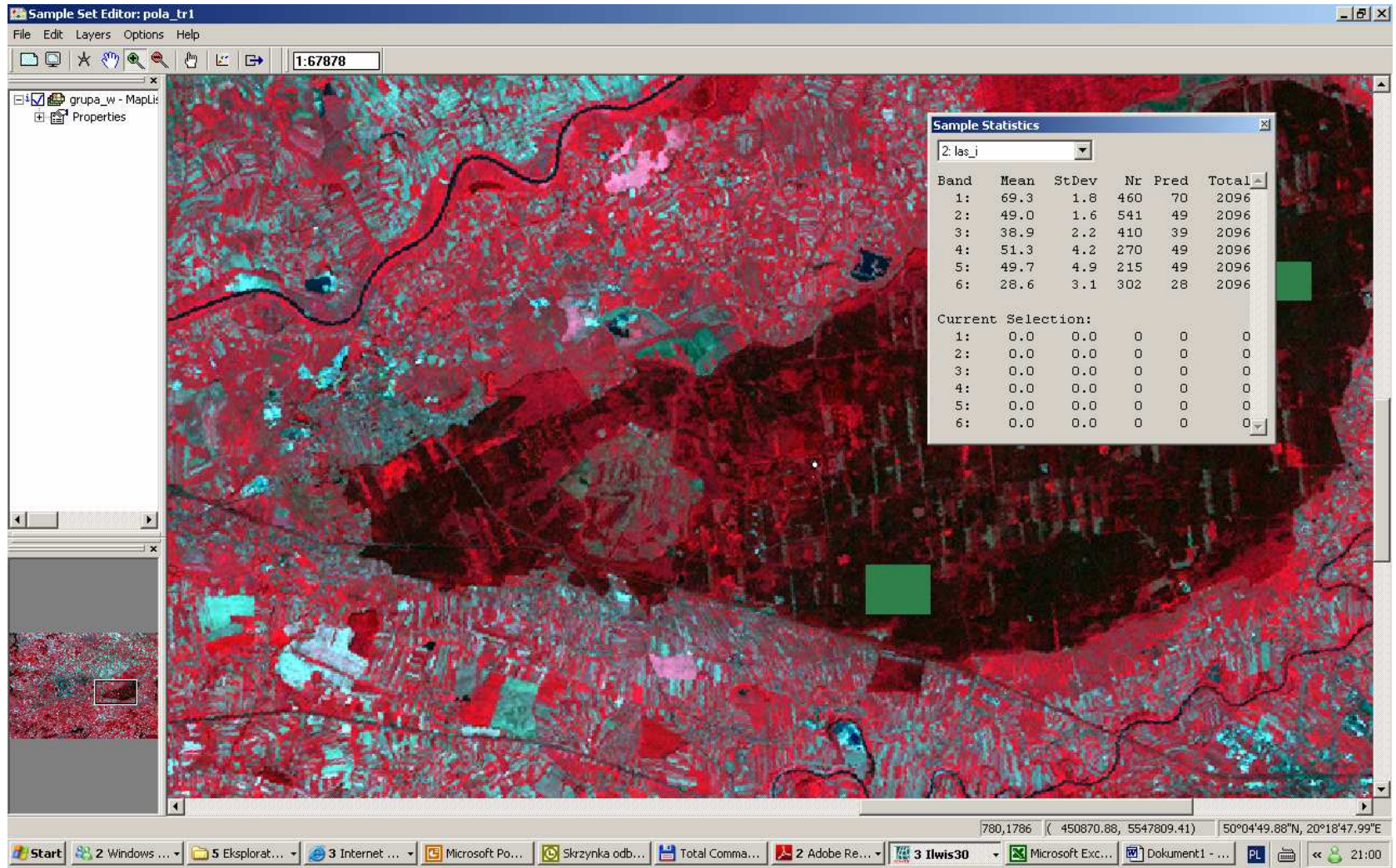

# Training fields

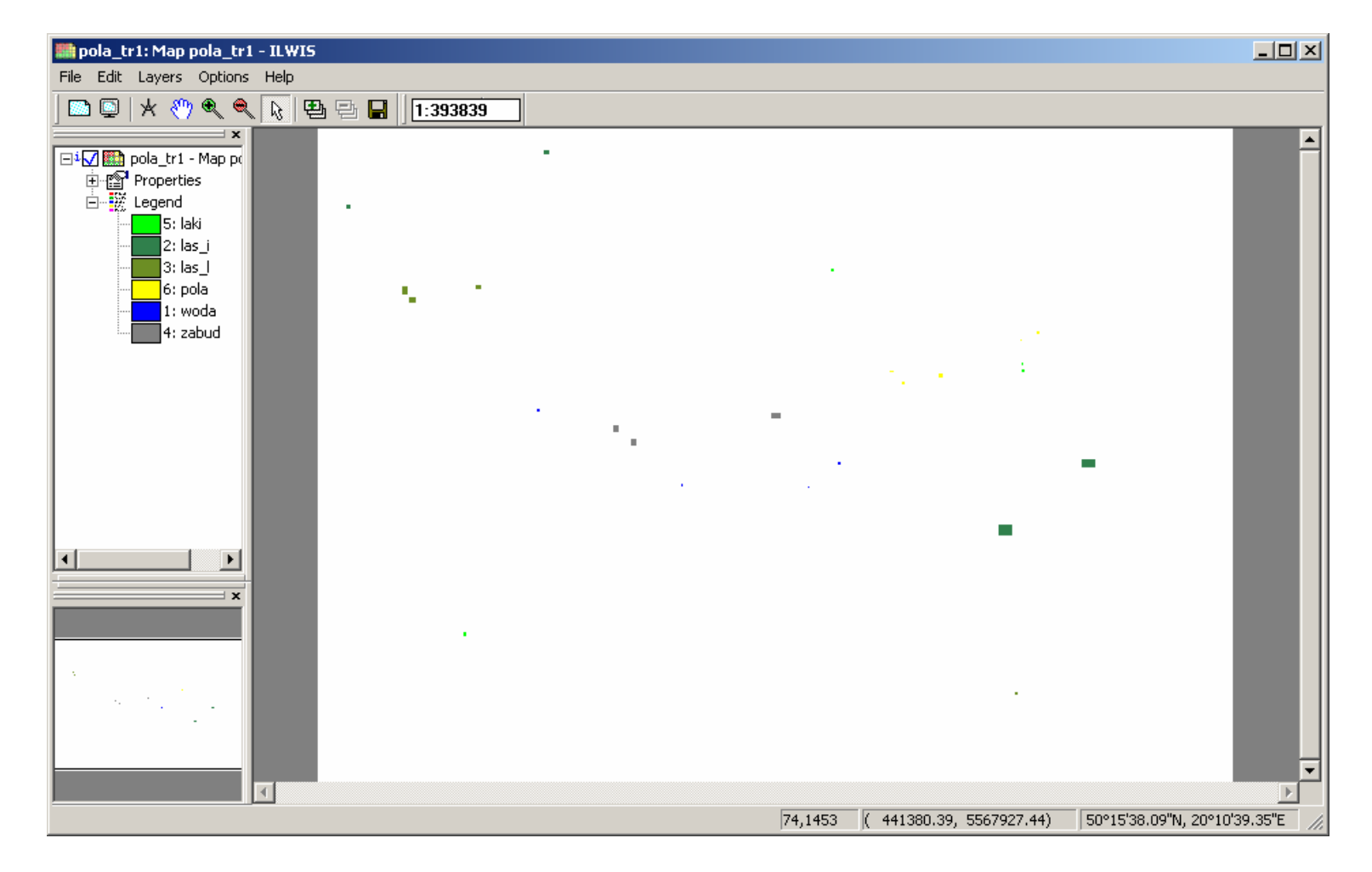

#### Base of automatic classification

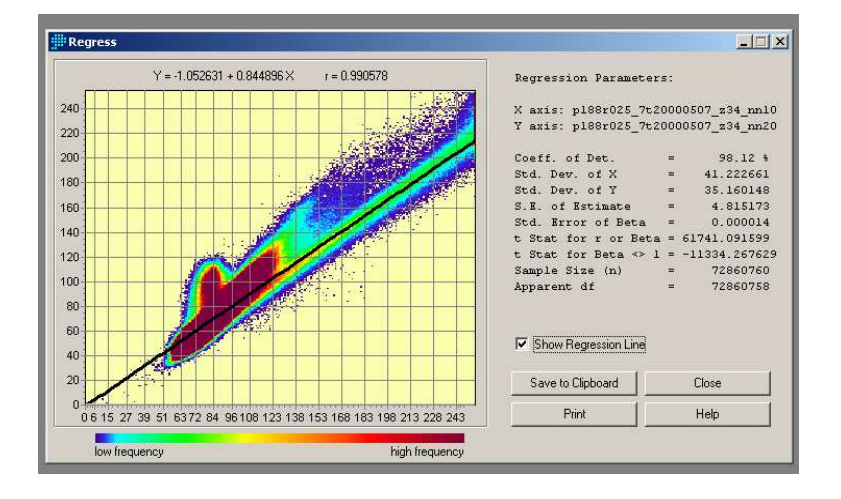

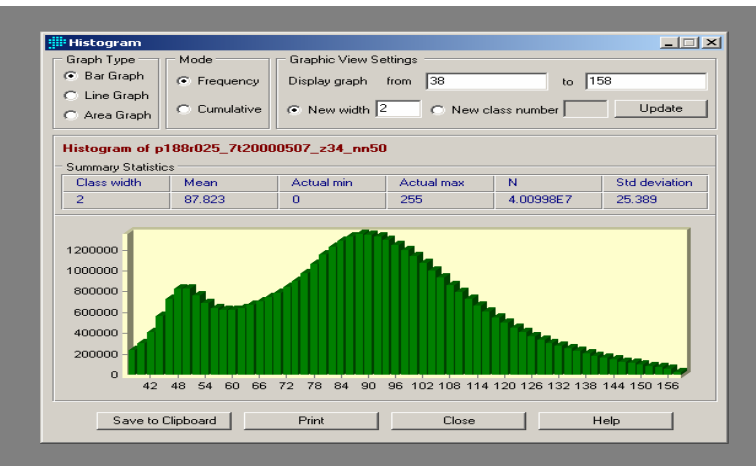

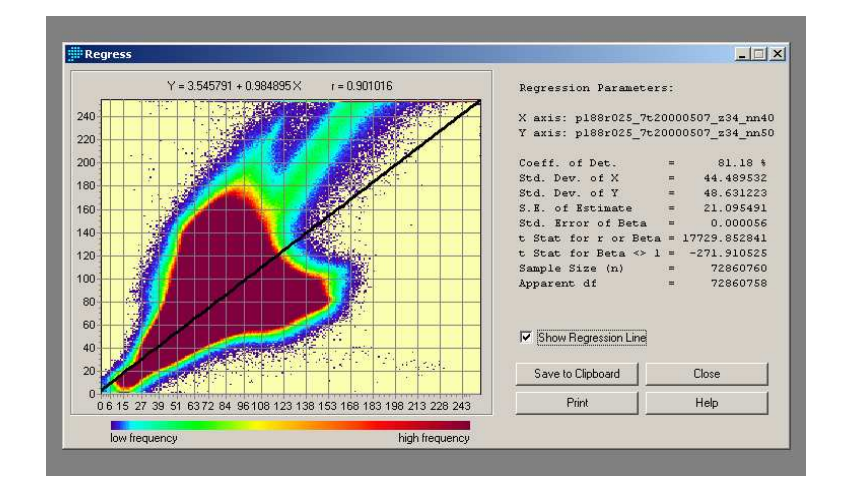

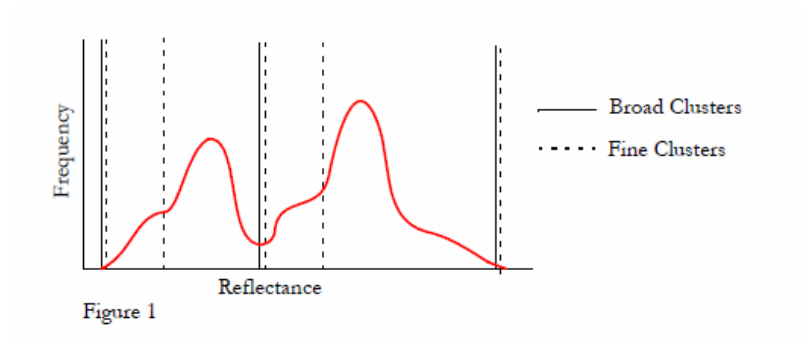

### Statistics of training fields

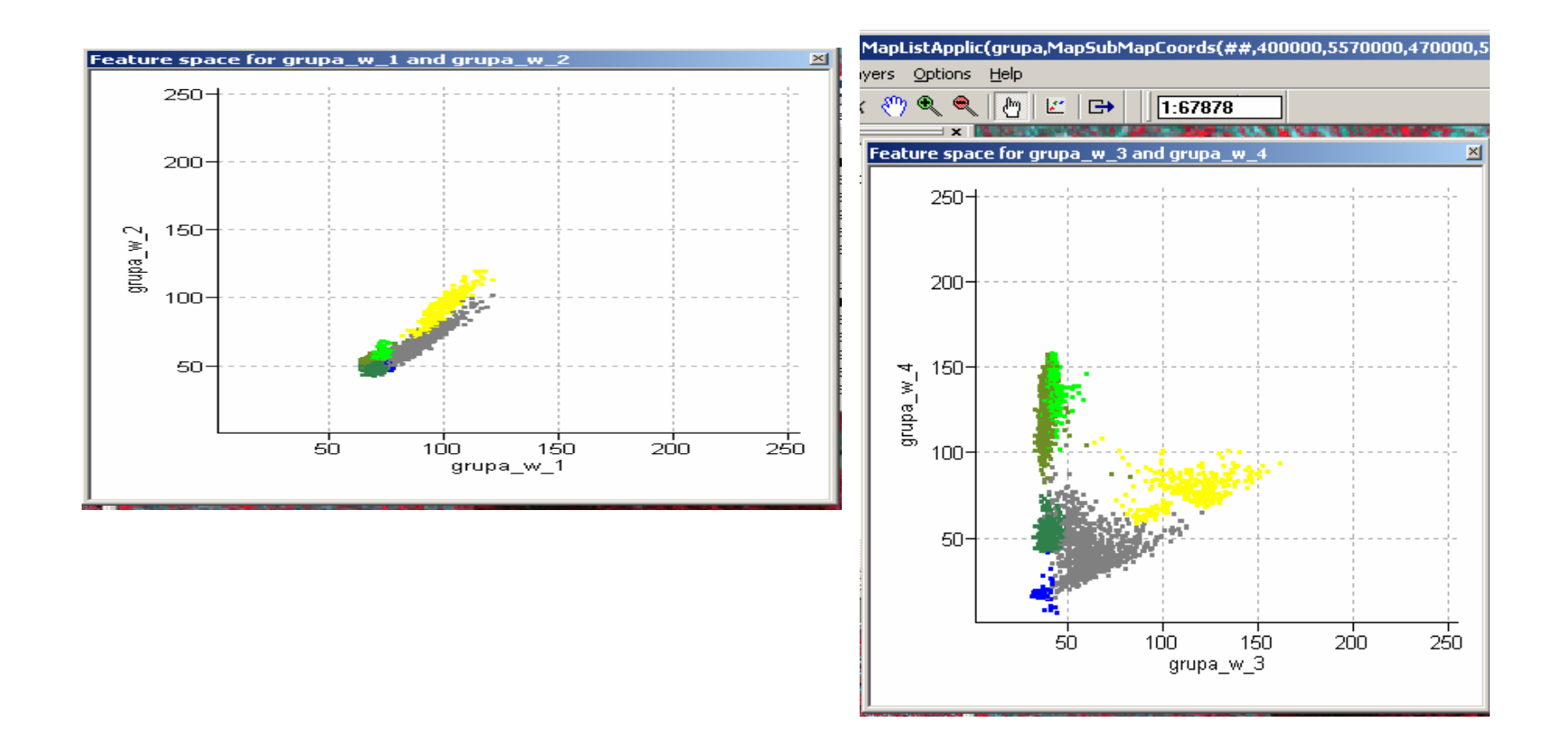

# Classification methods

- The following classification methods are available:
- <u>Box classifier</u>, using a multiplication factor,
- <u>Minimum Distance,</u> optionally using a threshold value,
- Minimum Mahalanobis distance, optionally using a threshold value,
- <u>Maximum Likelihood,</u> optionally using a threshold value,
- <u>Maximum Likelihood including Prior</u> Probabilities, optionally using a threshold value.

#### Classification methods

- $\bullet$  Prior to any classification, empirical statistics are drawn from the training pixels in the input sample set. These sample statistics are calculated per<br>class of training pixels and per band. For instance, for a single class (*i*), *n* mean values are calculated when there are *n* input bands; these *n* mean mean values together are called the class mean (vector) for that class (**m**i).
- $\bullet$  Depending on the selected classification method, the following statistics are calculated:
- $\bullet$ for each *class i* of training pixels:
	- the means of training pixels per band (**m**i),
	- in case of box classifier: the variance of the training pixels per band,
	- the standard deviation of the training pixels per band (should be > 0),
	- the predominant value (mode) per band,
	- in case of Minimum Mahalanobis distance, Maximum Likelihood and Prior Probability classifier: an *n* x *n* variance-covariance matrix (Vi) which stores class<br>veriance par hand, and class soveriance between hands. variance per band, and class covariance between bands.
- For each feature vector to be classified, these statistics are used to calculate the shortest 'distance' towards the training classes. All classification decisions are thus based on these statistical empirical parameters.

#### Supervised classification

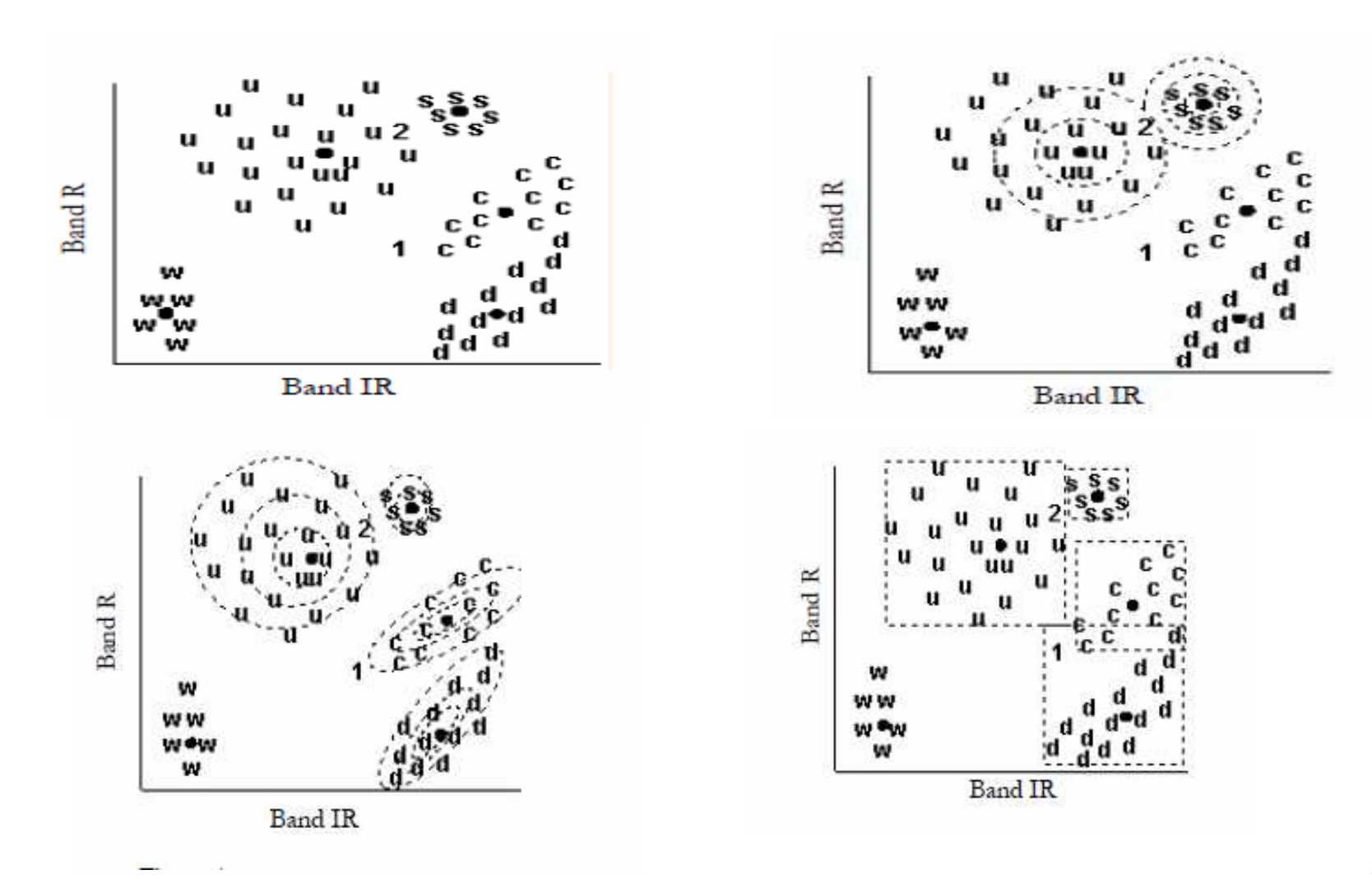

30

#### Box classifier

For each class, a multi-dimensional box is drawn around the class mean.

For each class, the size of the box is calculated as:

(class mean  $\pm$  standard deviation per band) \* multiplication factor

- $\bullet$  If a feature vector falls inside a box, then the corresponding class name is assigned.
- • if a feature vector falls within two boxes, the class name of the box with the smallest product of standard deviations is assigned, i.e. the class name of the smallest box.
- $\bullet$  if a feature vector does not fall within a box, the undefined value is assigned.

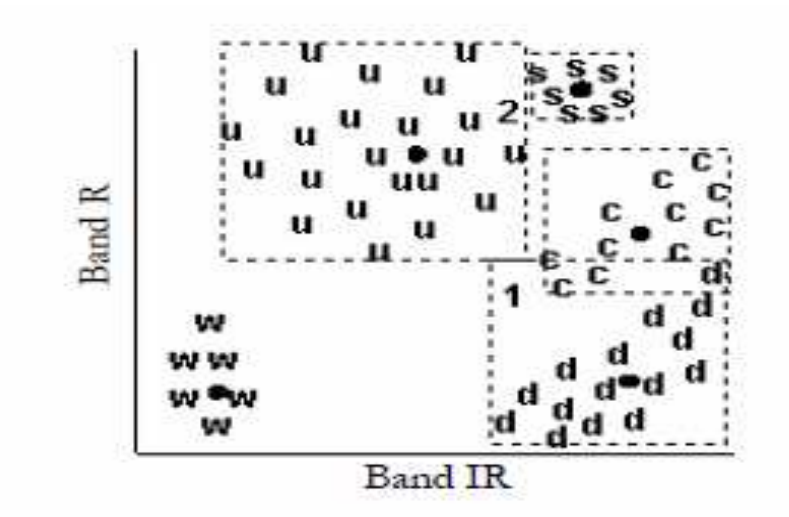

### Minimum Distance to Mean

- For each feature vector, the distances towards class means are calculated.
- The shortest Euclidian distance to a class mean is found;
- if this shortest distance to a class mean is smaller than the user-defined threshold, then this class name is assigned to the output pixel.
- else the undefined value is assigned.

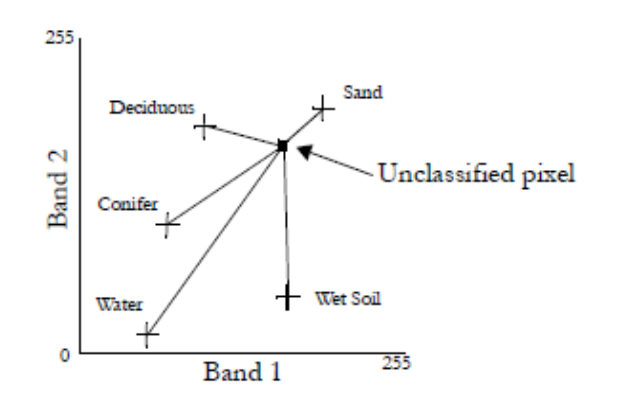

# Mindist (100 i 50)

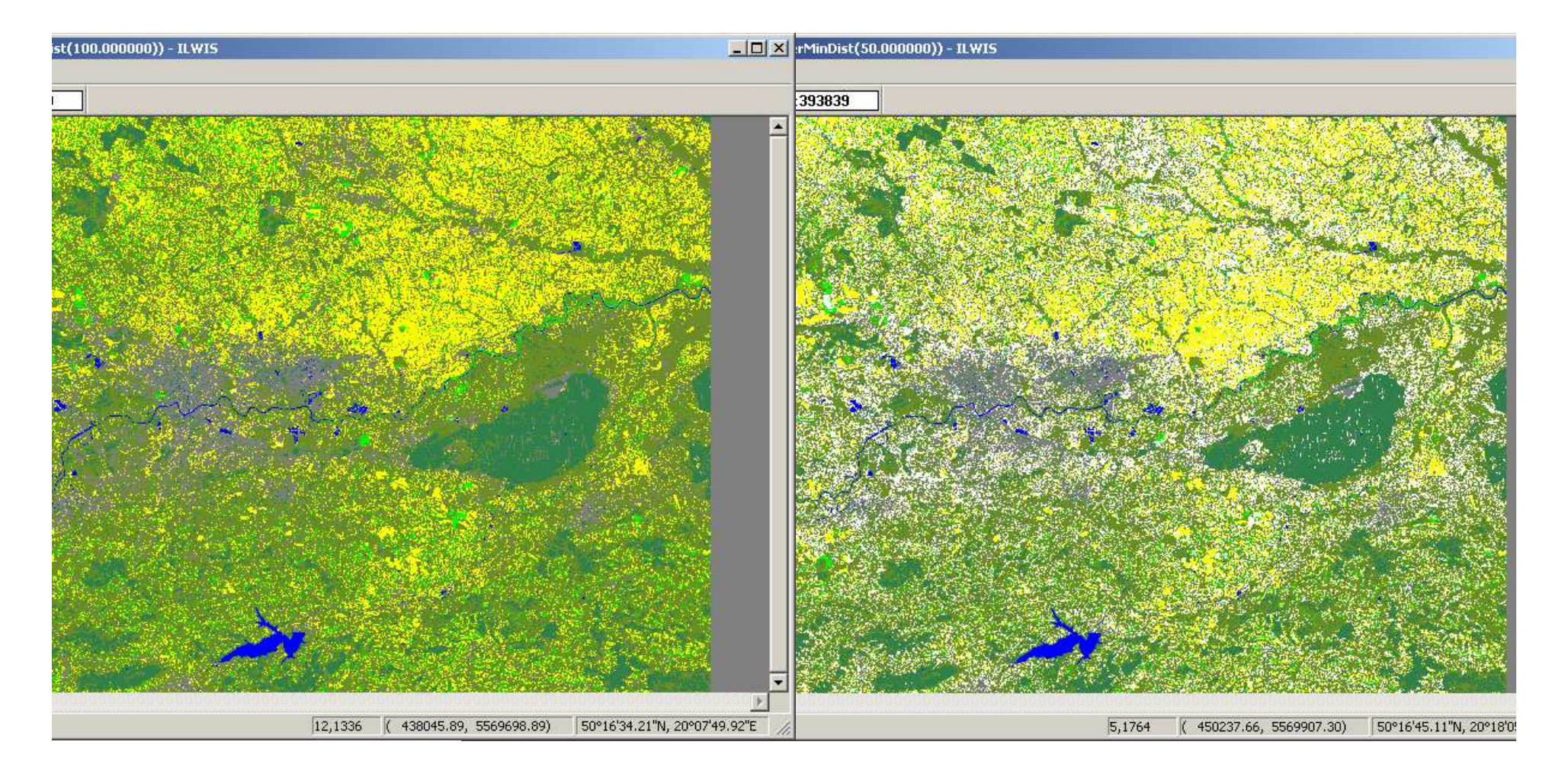

#### Minimum Mahalanobis distance:

For each feature vector, the Mahalanobis distances towards class means are calculated. This includes the calculation of the variance-covariance matrix V for each class i.

The Mahalanobis distance is calculated as:

di(**x**) = **y**T™<sub>i</sub>-1**y** 

For an explanation of the parameters, see Maximum Likelihood classifier.

- $\bullet$  For each feature vector **<sup>x</sup>**, the shortest Mahalanobis distance to a class mean is found;
- • if this shortest distance to a class mean is smaller than the user-defined threshold, then this class name is assigned to the output pixel.
- $\bullet$ else the undefined value is assigned.

#### Machalanobis distance

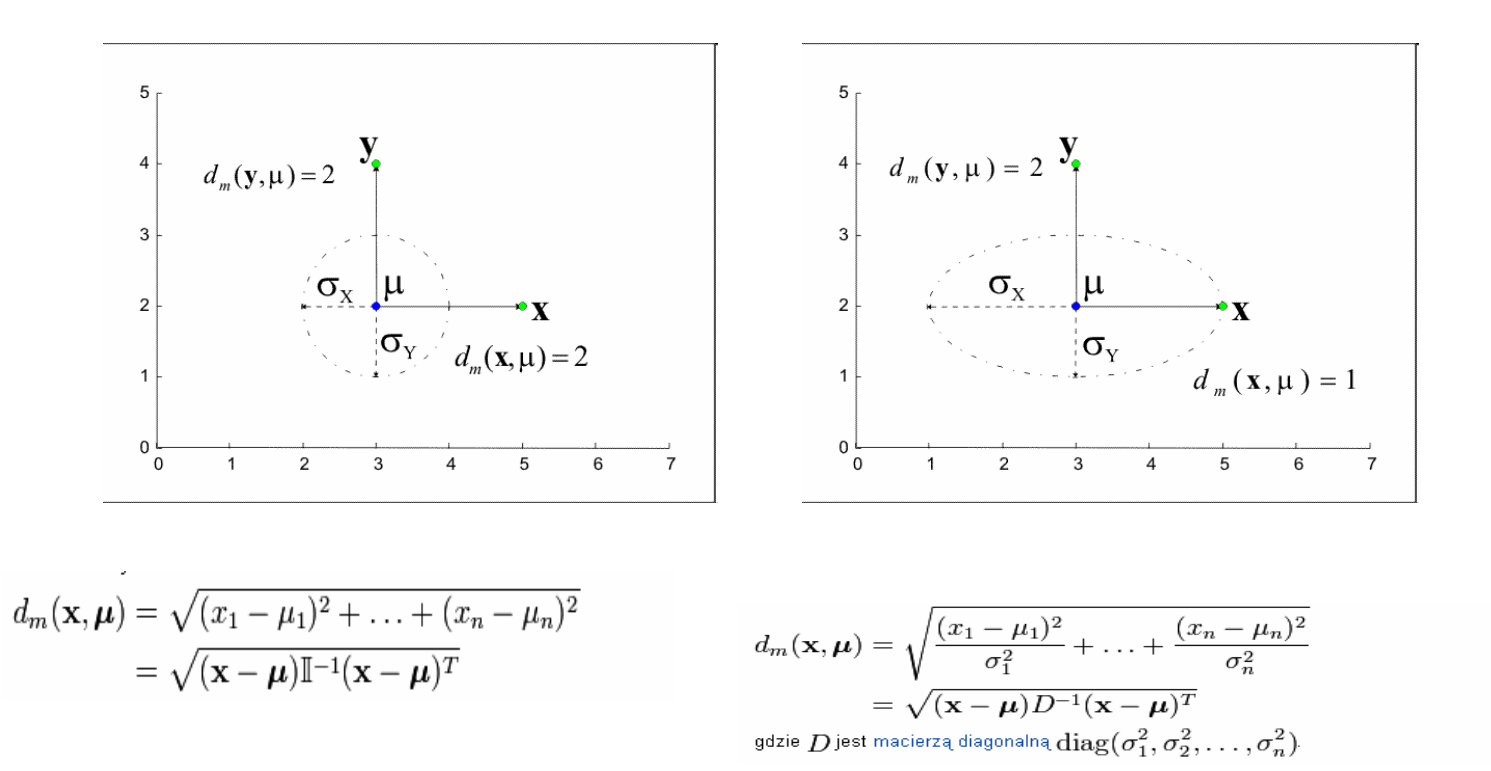

#### Machalanobis distance

 $\mathbf{5}$ .  $4+$  $d_m(y, \mu) = \sqrt{2.5}$  $\overline{\mathbf{3}}$  $\overline{2}$  $d_{-}(\mathbf{x}, \mu) = \sqrt{2.5}$  $\mathbf{d}$  $\overline{0}$  $\overline{2}$  $\overline{7}$  $^{\circ}$  0  $\overline{1}$  $\, 6$ 3 5

 $di(\mathbf{x}) = \mathbf{y}^{\mathsf{T}}$ <sup>V</sup>i-1 **y**

### Maximum Likelihood

For each feature vector, the distances towards class means are calculated. This includes the calculation of the variance-covariance matrix V for each class i.

The formula used in Maximum Likelihood reads:

 $d_i(\mathbf{x}) = \ln|\mathsf{V}_i| + \mathbf{y}^{\mathsf{T}}\mathsf{V}_i^{-1}\mathbf{y}$ 

where:

- d<sub>i</sub> distance between feature vector (x) and a class mean (m<sub>i</sub>) based on probabilities •
- $V_i$  the  $n \times n$  variance-covariance matrix of class *i*, where *n* is the number of input bands •
- $\bullet$  $|V_i|$  - determinant of  $V_i$
- $\bullet$   $\quad$  V $_{\mathsf{i}}^{\text{-1}}$   $\cdot$  the inverse of V $_{\mathsf{i}}$
- **<sup>Y</sup> - <sup>x</sup> <sup>m</sup>**i ; is the difference vector between feature vector **x** and class mean vector **<sup>m</sup>**i
- **<sup>y</sup>**<sup>T</sup> the transposed of **y**
- •For each feature vector  $x$ , the shortest distance di to a class mean  $m_i$  is found;
- • if this shortest distance to a class mean is smaller than the user-defined threshold, then this classname is assigned to the output pixel.
- $\bullet$ else the undefined value is assigned.

#### Maximum Likelihood

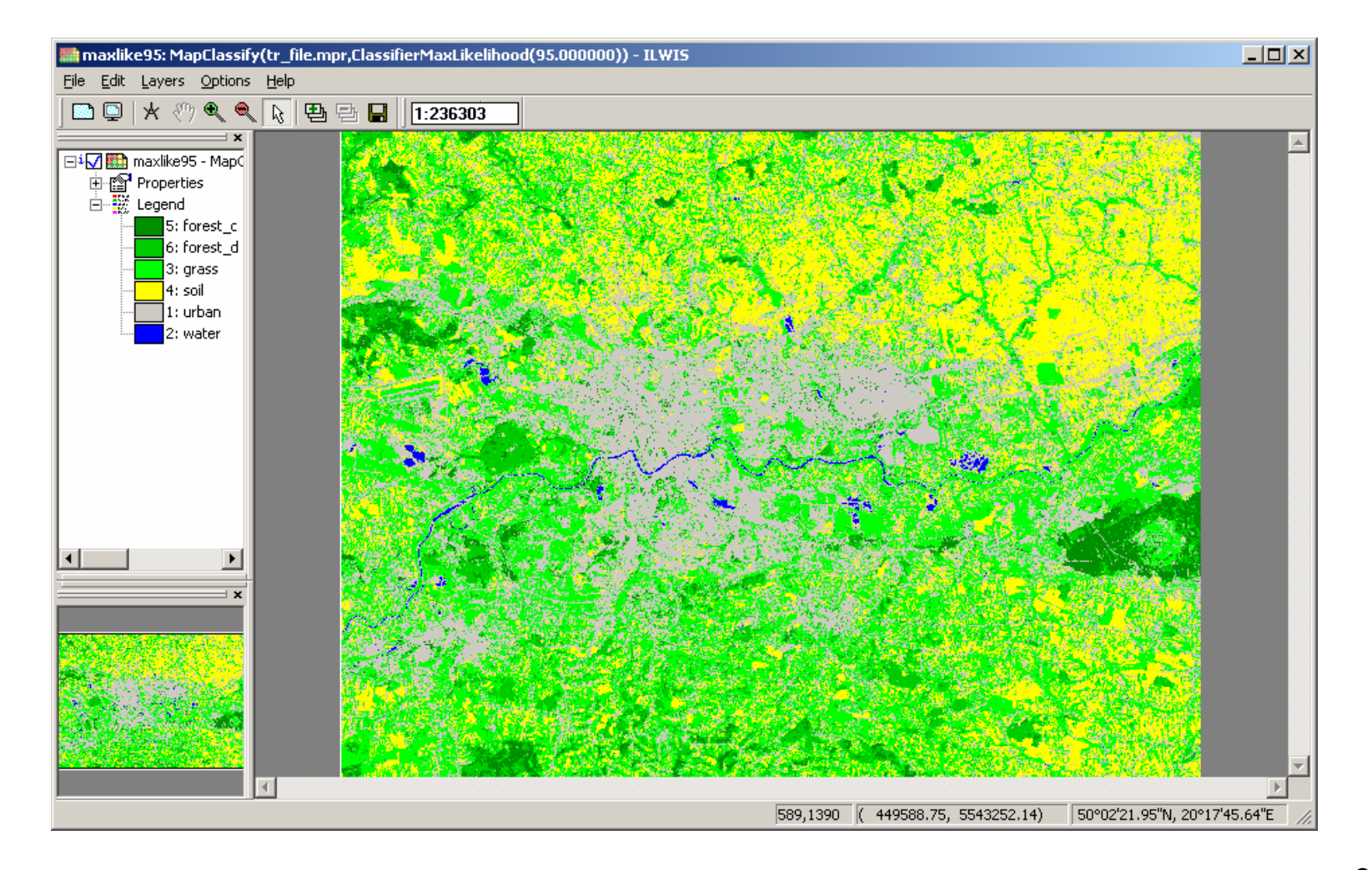

#### Accuracy analysis

• Control fields

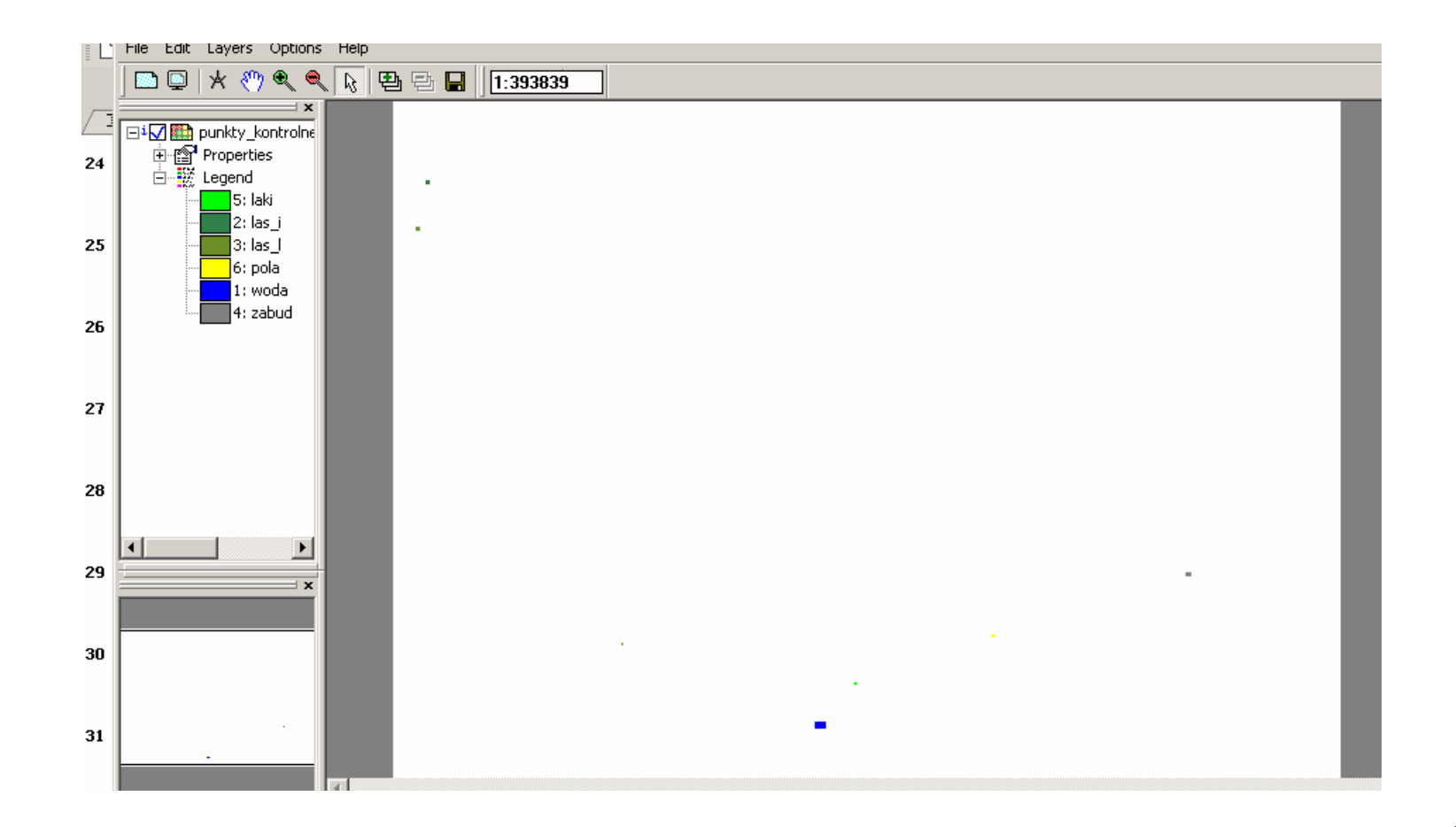

# Accuracy analysis – cross matrix

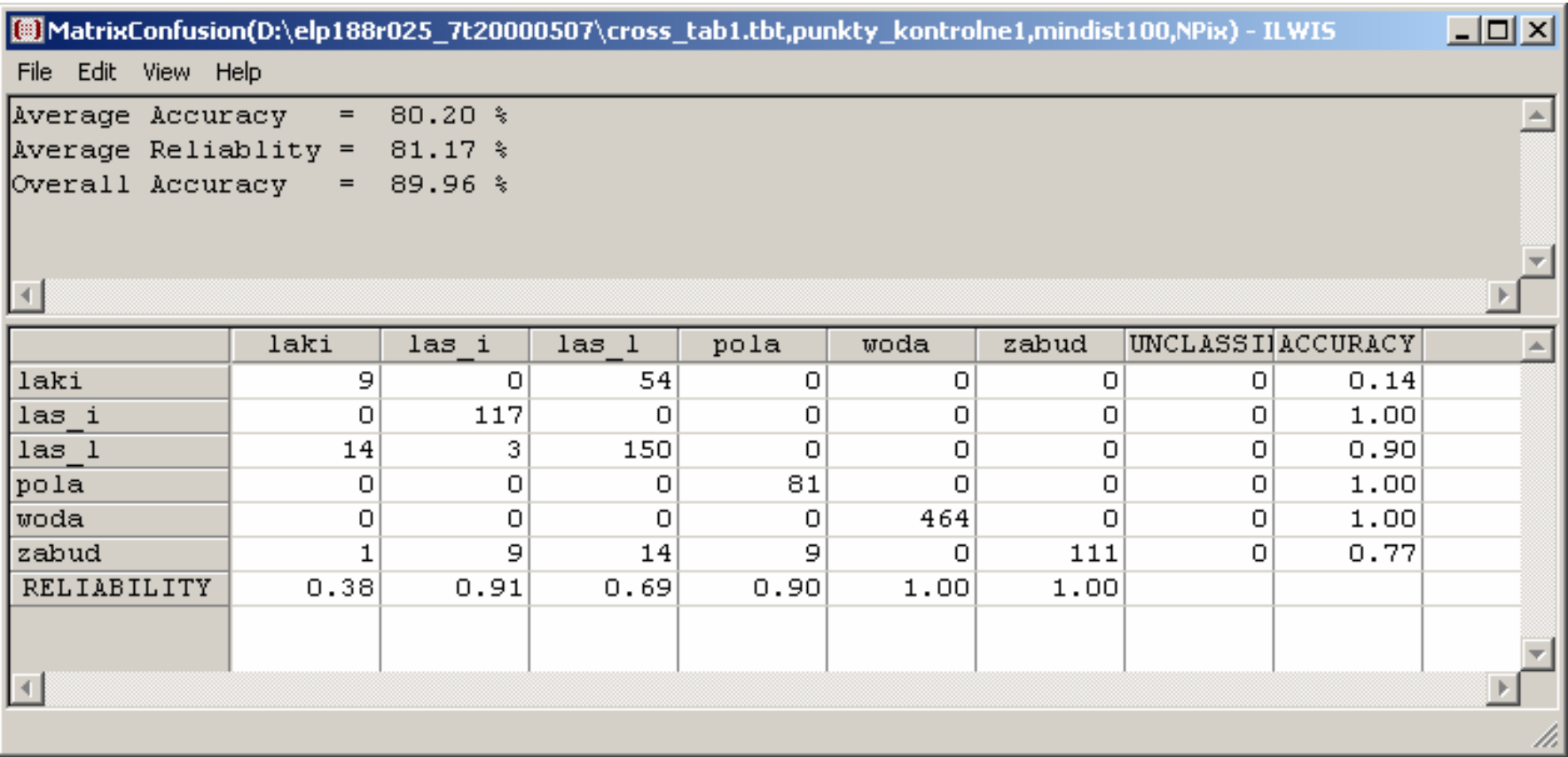

# Accuracy analysis

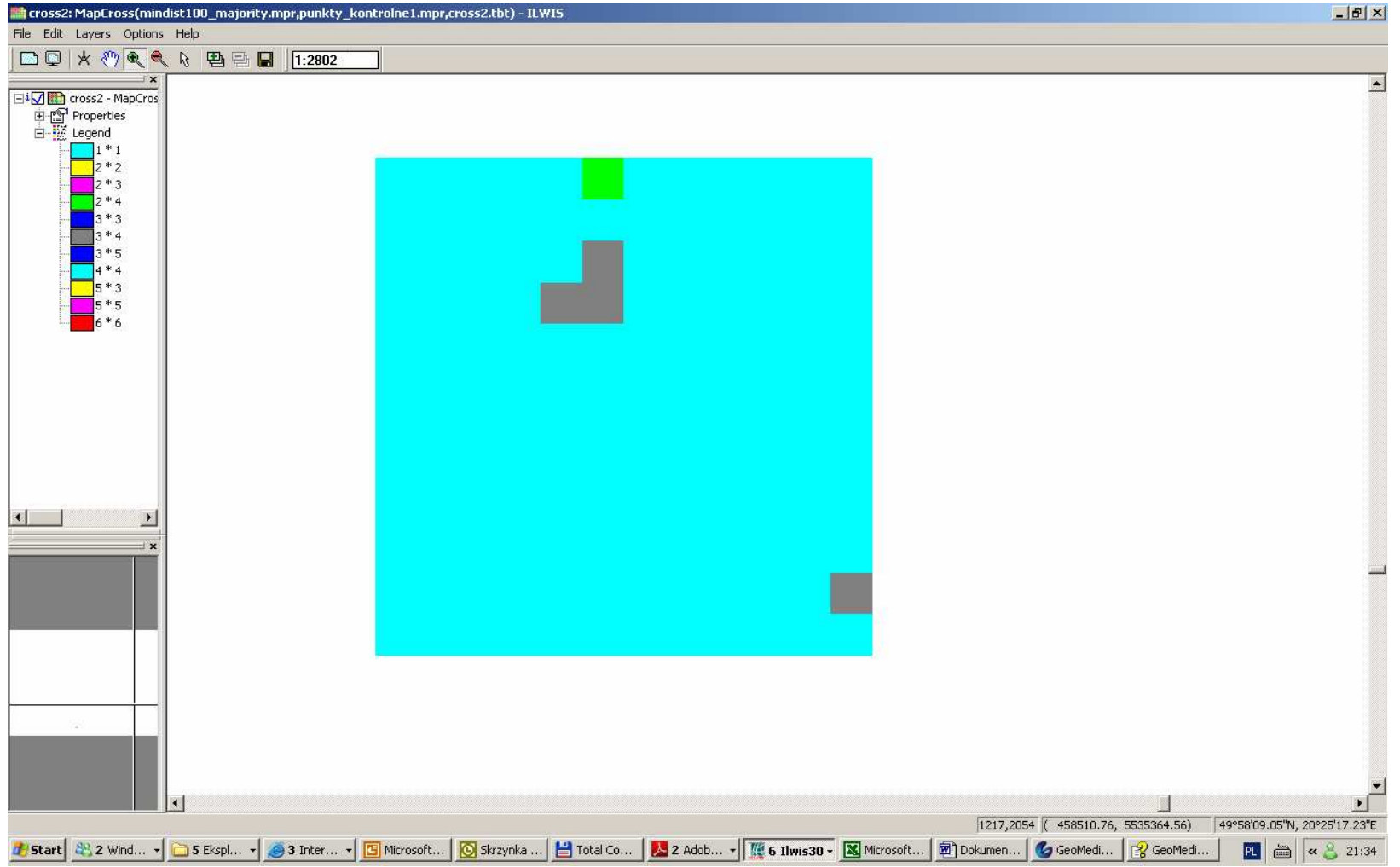

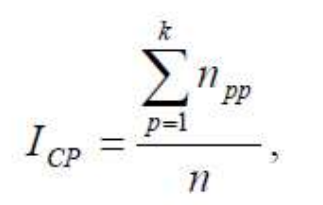

# $I_{CP} = \frac{\sum_{p=1}^{k} n_{pp}}{n}$ . Accuracy analysis

#### Overall accuracy

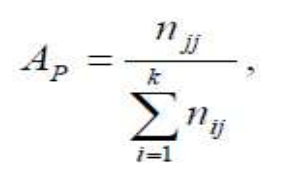

#### Producer's accurac

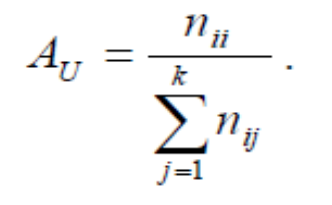

#### User's accuracy

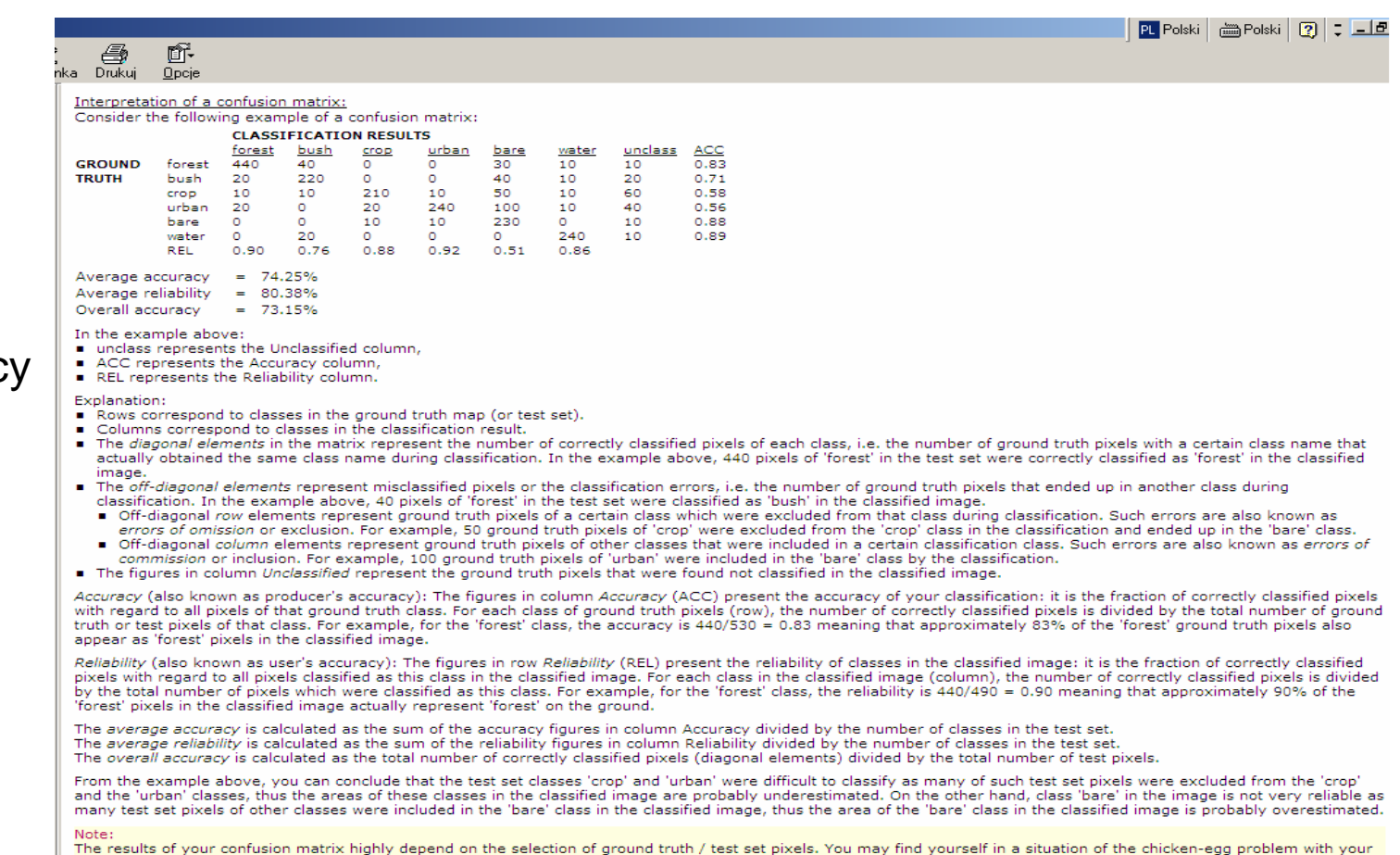